# **53. Interprocedural Abstract Interpretation with PAG**

Prof. Dr. rer. nat. Uwe Aßmann Institut für Software- und Multimediatechnik Lehrstuhl Softwaretechnologie Fakultät für Informatik TU Dresden [http://st.inf.tu-dresden.de](http://st.inf.tu-dresden.de/) Version 12-1.0, 12.01.13

- 1) Interprocedural analysis
- 2) Ab.I. with PAG

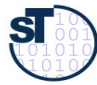

## **Obligatory Literature**

- Alt, Martin, Martin, Florian, Generation of efficient interprocedural analyzers with PAG. In: Mycroft, Alan, Static Analysis. Lecture Notes in Computer Science, 1995. Springer Berlin / Heidelberg
	- <http://www.springerlink.com/content/y583778583740462/>
- ► Martin, Florian. PAG an efficient program analyzer generator. International Journal on Software Tools for Technology Transfer (STTT), Volume 2, Number 1, 46-67, DOI: 10.1007/s100090050017, Special section on program analysis tools

**Prof. U. Aßmann, SE** 

- <http://www.springerlink.com/content/1pb55yv4mq4emywl/>
- ► Auch Technischer Bericht der U Saarbrücken:
	- http://scidok.sulb.uni-saarland.de/volltexte/2004/203/

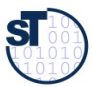

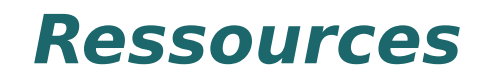

- F. Martin. PAG an efficient program analyser generator. Software Tools for Technology Transfer STTT 1998, 2:46-67, Springer
- ► [www.absint.de](http://www.absint.de/) (also aiSee)
- www.cs.uni-sb.de/ $\sim$  martin/pag
- ► F. Martin Generating Program Analyzers. PhD Thesis. Universität Saarbrücken.
- Martin Trapp. Optimierung Objekt-Orientierter Programme. Springer Verlag, Heidelberg, January 2001.
- ► Ole Agesen, Jens Palsberg, and Michael I. Schwartzbach. Type inference of SELF. In Oscar Nierstrasz, editor, ECOOP'93-Object-Oriented Programming, 7th European Conference, volume 707 of Lecture Notes in Computer Science, pages 247-267, Kaiserslautern, Germany, 26-30 July 1993. Springer.

**Prof. U. Aßmann, SE** 

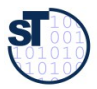

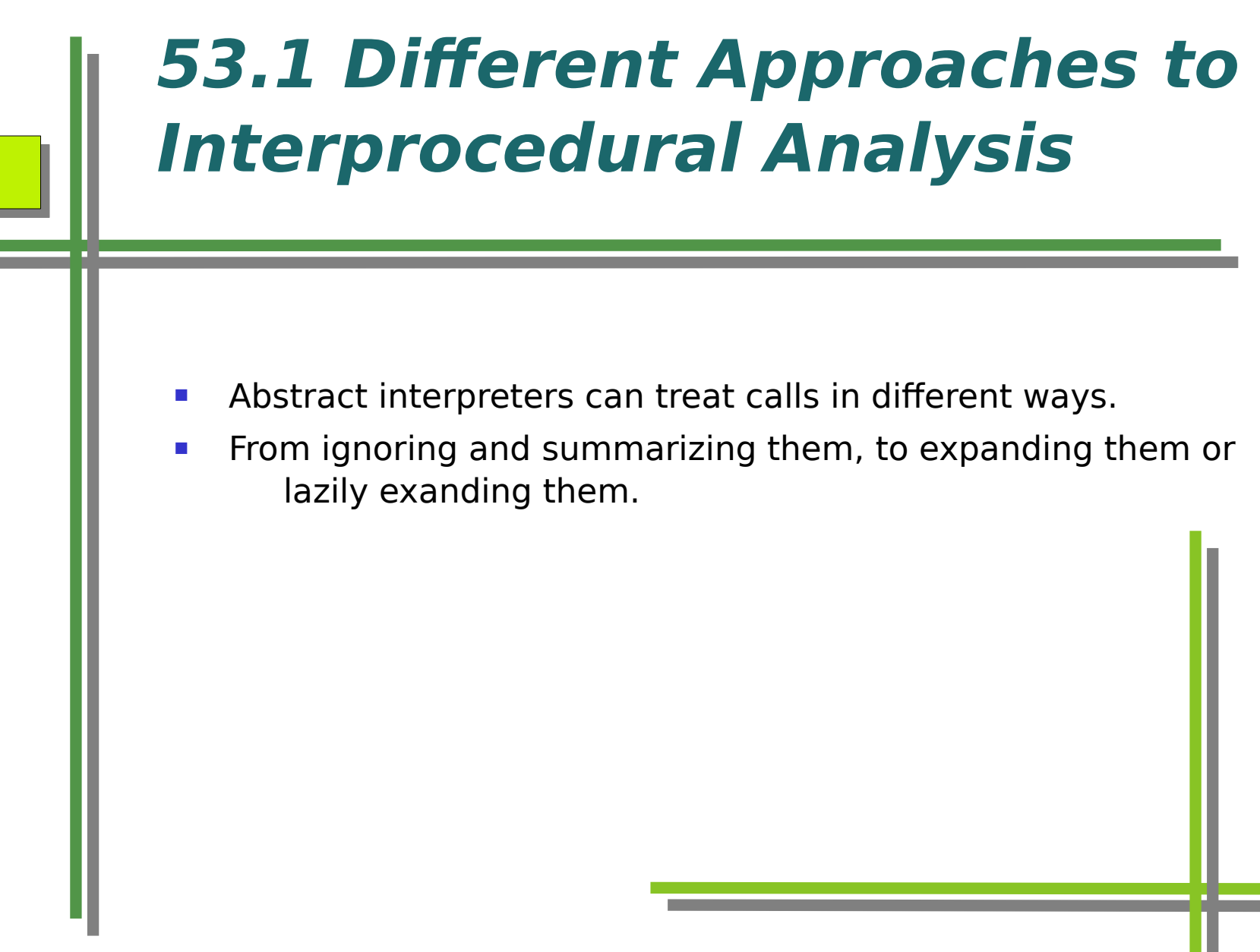

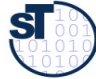

## **Invalidating Approach to Abstract Interpretation (Worst-Case Assumption)**

- During the abstract interpretation, all information is invalidated by a call
	- After the call, worst case value is assumed (top of lattice)
	- Every procedure is analyzed in isolation
- ► Conservative (know nothing about calls)
- ► Improvement:
	- Invalidate everything that might be written by the callee
	- However then alias analysis must run before

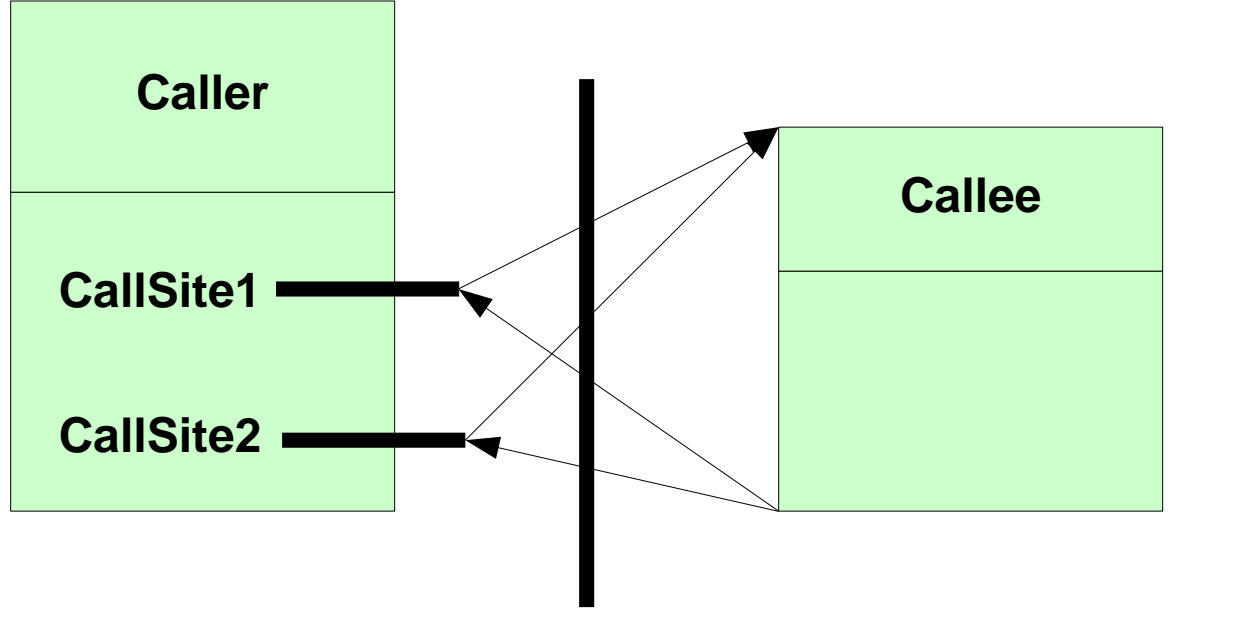

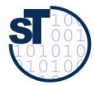

## **The Cloning/Inlining Approach to Abstract Interpretation**

- ► **Inlining abstract interpretation (interprocedural analysis)** copies a procedure's body for every call and propagate information separately in body (builds up a interprocedural control flow graph, ICFG)
- ► Corresponds to inlining into every callee
- Leads to bloat of code and analysis information
	- Is space-exponential in nesting depth of call graph

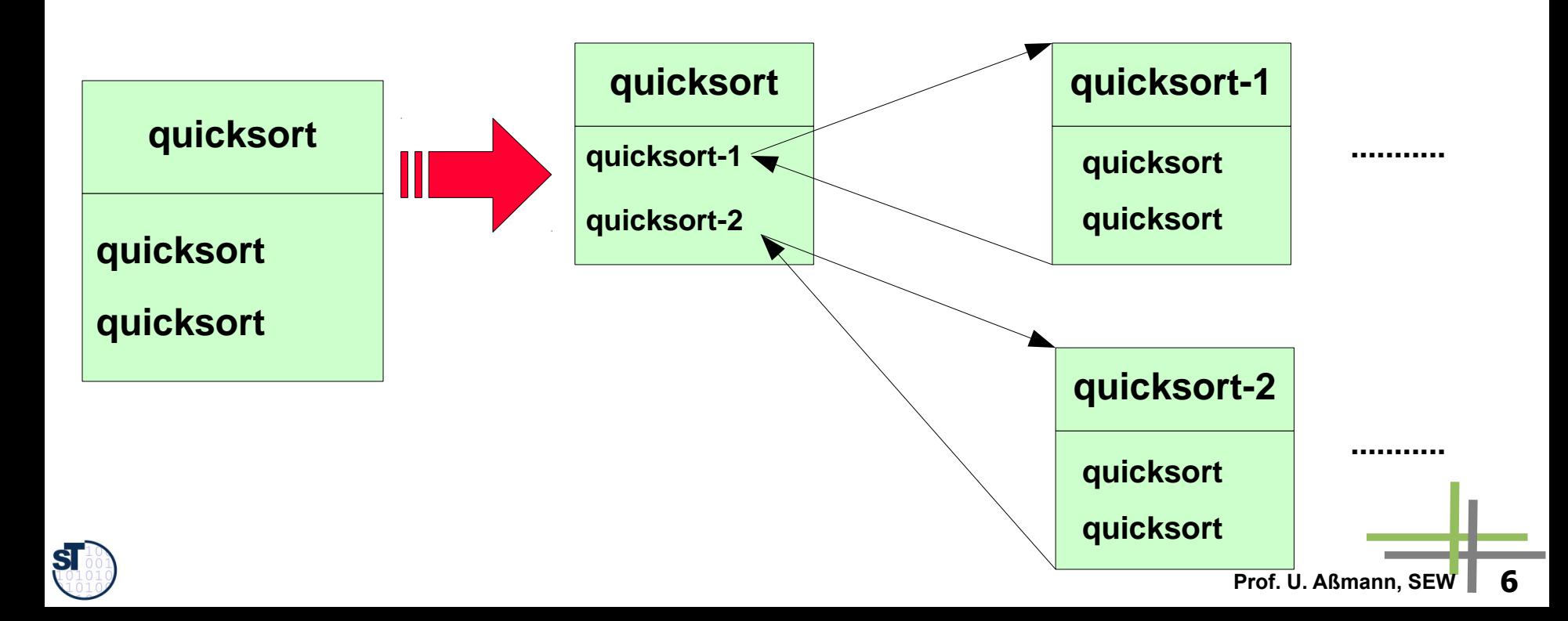

## **The Functional Approach to Abstract Interpretation**

- Also called effect calculation approach
- ► **Functional interprocedural analysis** calculates a function/effect E<sub>f</sub> for every procedure f
	- Which is applied to the current input values at a caller to receive the output values after the call
	- Parametric execution with an "abstract" function  $E_f$
- $\blacktriangleright$  E<sub>f</sub> is stored in a table, mapping abstract input value to abstract output value (i.e., an associative array of abstract values)
- ► Whenever the analysis reaches the callee, the current abstract input value is looked up

**Prof. U. Aßmann, SE** 

- If found, reuse output value
- " Otherwise reanalyze body

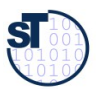

## **The k-Call Context Approach to Abstract Interpretation**

- ► The **k-contextual interprocedural analysis** maintains the calling context with a limited stack of depth k
	- Also called k-call string approach
	- The call history of the called procedure is incorporated in the underlying lattice D (call strings)
- ► Different bodies at different call sites are distinguished by the call strings
	- In case of  $k=1$  all call sites are distinguished
	- $K=2$  all call sites, with calling context of callers
	- $K=3$ : all call sites, all calling contexts of the grandfathers

– ...

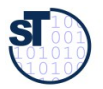

## **Expanded Supergraphs**

- The analysis information (the abstract values) are replicated for every caller (multiciplity)
	- Procedures are not inlined, but parameter information is replicated
- $\triangleright$  Connectors connect the right incarnation of the value to a caller site
- ► Example
- $\triangleright$  mult(n) = 1 ==> no call sites are distinguished
- mult(Pi) = ki where i is number of call sites  $==$  call string length 1
- $\triangleright$  mult(Pi) = ki\*n ==> call string length n

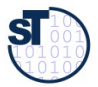

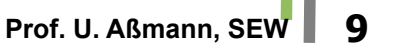

## **The Lazy Cloning Approach to Abstract Interpretation**

- [Agesen: Type inference for SELF]
- Idea: do a lazy cloning (on-demand replication) of the parameter values
- During propagation, store all input values of functions analyzed so far
- If an input value for a function differs from an already memoized one, clone the parameter (i.e., distinguish it)
- Cloning parameters only
- Cloning them on demand
- ► Cloning can be restricted
	- Analysis works less precise but costs less memory

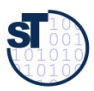

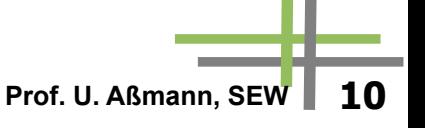

## **The Interprocedural Phi-Approach to Abstract Interpretation**

- M. Trapp (Optimization of object oriented programs) introduces interprocedural phi functions (i-phi)
- ► i-phis are "small-ifs" or "ifs for one value"
- ► Every formal parameter of a procedure gets as input an i-phi
- $\triangleright$  The i-phi depends on the control flow condition

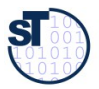

# **SEW, © Prof. Uwe Aßmann 12 53.2 Interprocedural Analysis with PAG**

# **PAG**

- Intra- and interprocedural analysis
- Extended super graph for interprocedural case (cloning of parameter information for call sites)
- ► Special Languages for:
	- " DDL for the specification of the intermediate program representation
	- DDL for the Lattice (abstract domains)
	- Functional language for the abstract interpreter (abstract/flow/transfer functions)

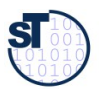

## **Generated Analyzer in Compiler**

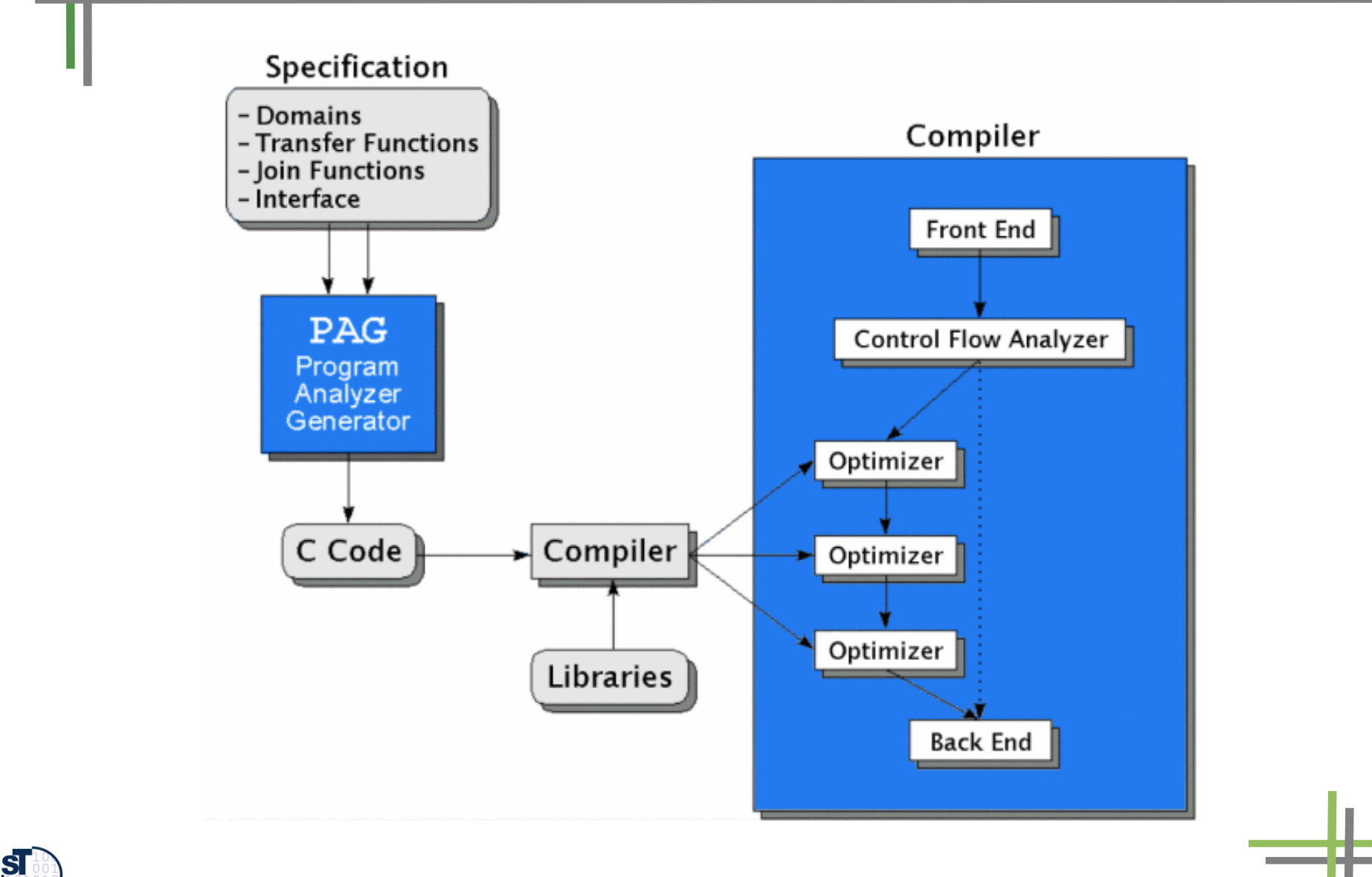

## **Node Orderings for Visits during Abstract Interpretation**

- During the interprocedural abstract interpretation, instruction nodes are ordered in the worklist. Different orderings are possible, for which PAG can generate implementations:
- ► DFS: depth-first
- ► BFS: breadth-first
- ► SCC-D: strongly connected components in visit order depth first.
- $\triangleright$  SCC-B: same in breadth first
- ► WTO-D: SCCs, but ordered in weak topological ordering of Bourdoncle. Depth-first.
- ► WTO-B: same, but breadth-first

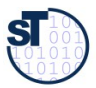

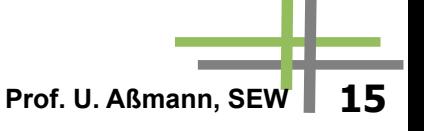

## **PAG-DDL: Data Type Specifications**

- Basic sets
	- Snum (signed numbers), unum, real, chr, string
- ► Basic Lattices
	- Lsnum (lattice of signed numbers), lunum, bool, a..b, enum
- Type constructors for lattices
	- Disjoint sum
	- " Tuple construction \*
	- " Powerset operator
	- " List operator
	- " Function on S1 -> S2

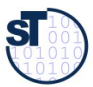

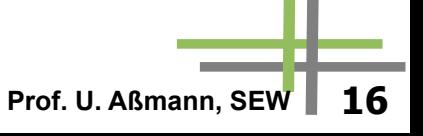

## **PAG-DDL: Lattice Specifications**

- Lattice operators
	- flat: Set  $S \rightarrow$  Lattice
	- lift(Lattice L)
	- powerset: Set  $\rightarrow$  Lattice
	- dual(Lattice L)
	- reduce(Lattice E, reduction function f)
- ► Tuple space
- ► Function space (function lattice) S->L, pointwise ordering

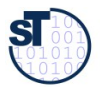

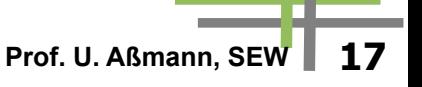

## **Example: PAG-DDL for Live Variables Analysis**

**// a simple powerset lattice for signed numbers GLOBAL** 

```
maxvar: snum
```
**SET**

```
 vars = [0..maxvar]
```
**LATTICE**

 **varset = set(vars)**

 **var = lift(varset)**

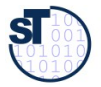

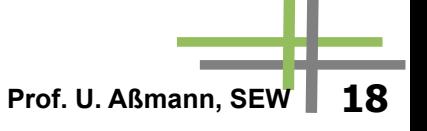

### **Example: PAG-DDL for Caches**

#### **GLOBAL**

 **storeMin: unum**

 **storeMax: unum**

 **cacheSize: unum**

 **aWays: unum<24**

#### **SET**

```
 storeLine = [storeMin..storeMax]
```

```
 direct= [0..cacheSize]
```
**LATTICE**

```
 cacheLine=[0..aWays]
 age = lift(cacheLine)
 assoc = storeLine -> age
 cache = direct -> assoc
 dfi = cache * cache
```
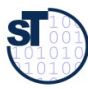

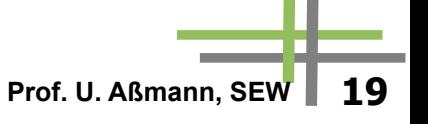

## **Example PAG-DDL for Intervals as Abstract Domain**

```
LATTICE
  upperBound = lsnum
   lowerBound = dual(lsnum)
   interv = lowerBound *upperBound
   env = snum -> interv // variables to intervals
  dom = lift(env)
```
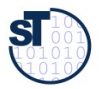

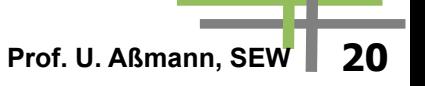

## **Example PAG-DDL for Heap Analysis**

#### **LATTICE**

```
 node = set(snum) // nodes abstract vars
 edge = node * snum * node
 edges = set(edge)
 sedge = snum * node
 sedges = set(sedge)
 shared = set(node) // predicate
 graph = sedges * edges * shared
 dfi = lift(graph)
```
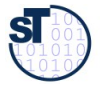

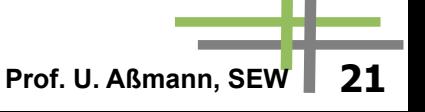

## **PAG-DDL: Specification of Program Representation (Metamodel of the Language)**

- Types of the nodes of the CFG can be specified.
	- Constructor based
	- With alternatives
- In general, other DDLs can be employed (e.g., UML)

**SYNTAX START: Unlabstat Unlabstat: M\_Assign(var:Var, exp:Exp) | M\_While(exp:Exp, body:Stat\*) ... SYNTAX START: Unlabstat Unlabstat: M\_Assign(var:Var, exp:Exp) | M\_While(exp:Exp, body:Stat\*) ...**

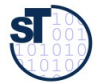

## **Specification of Abstract Interpretation Functions**

- Similar to function specification in ML
- ► Pattern matching on IR nodes
- ► Functions are annotated to control flow graph nodes
	- Implicit paramater  $\odot$  for data flow value
	- Return a value
- ► Dynamic Functions (updatable)
	- Application  $f({\{!x!}\})$
	- Updating of values  $f([n-v])$
	- " Constant function [->v]

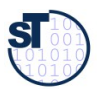

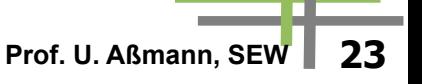

## **Specification of Abstract Interpretation Functions**

- Lattices provide combine functions (merge, joins) for abstract values, when control flow joins
	- least-upper bound lub
	- greatest-lower bound glb
	- comparison relation  $\lt$ ,  $>$
- ► Operations for latted and lifted lattices
	- drop, lift
- ► ZF Zermelo-Fränkel Set Expressions:
- ►  $[x!! x< set, if x > = 0]$

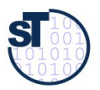

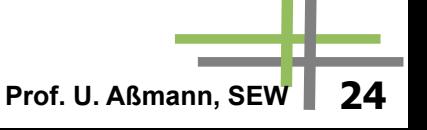

## **Example: Analysis of a While Loop**

```
// Source code expression:
// while(id <=exp)
// 1) pattern matching of the expression
M_While(M_Binop(M_op_leq(),
                  M_Var_exp(M_simpl_var(id)),
                  exp),_)
         ,true_edge):
// 2) the abstract interpretation function
let f <= @; // assignment of f to implicit data flow value
    id = val-Identifier(id);
in
   let erg = f{!id!} glb (top,(eval(exp,f))!2);
   in if is_ok(erg) then lift(f\[id->erg])=
       else bot;
       endif;
```
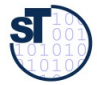

## **Other Parts of the Specification**

- Direction specification: forward/backward
- Carrier graph: control-flow graph
- ► Init value: default initialization of values
- ► Init\_start: init value of start node
- ► Equal: equality test for fixpoint detection
- ► Widening function
- ► Narrowing function

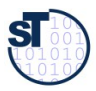

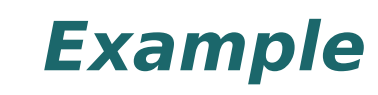

**PROBLEM interval direction: forward carrier: dom init\_start: lift([->(dual(0),0)]) widining: wide narrowing: narrow**

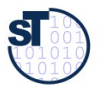

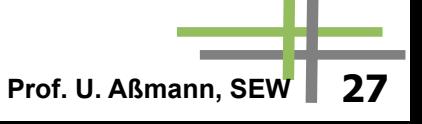

## **Debugging Specifications**

- Export to VCG file format (or aiSee)
- Many visualizations possible
- ► Specific ones for flow graphs
	- Lattice values annotated without edges to the nodes or edges of the flow graph
	- Zoom in/out
	- **Hiding relations**
	- " Blocks of nodes as regions with different color

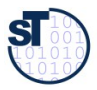

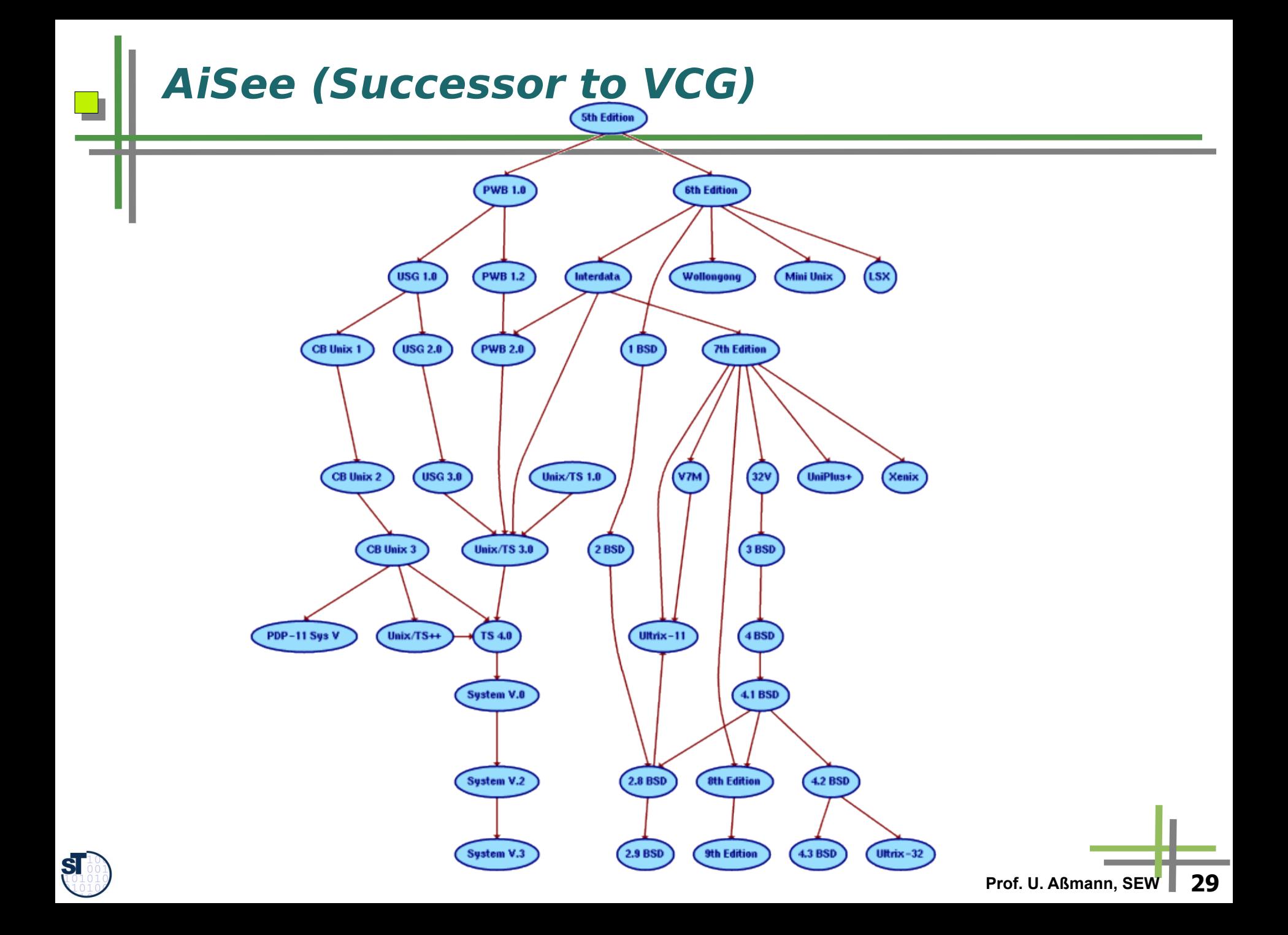

## **AiSee (Successor to VCG)**

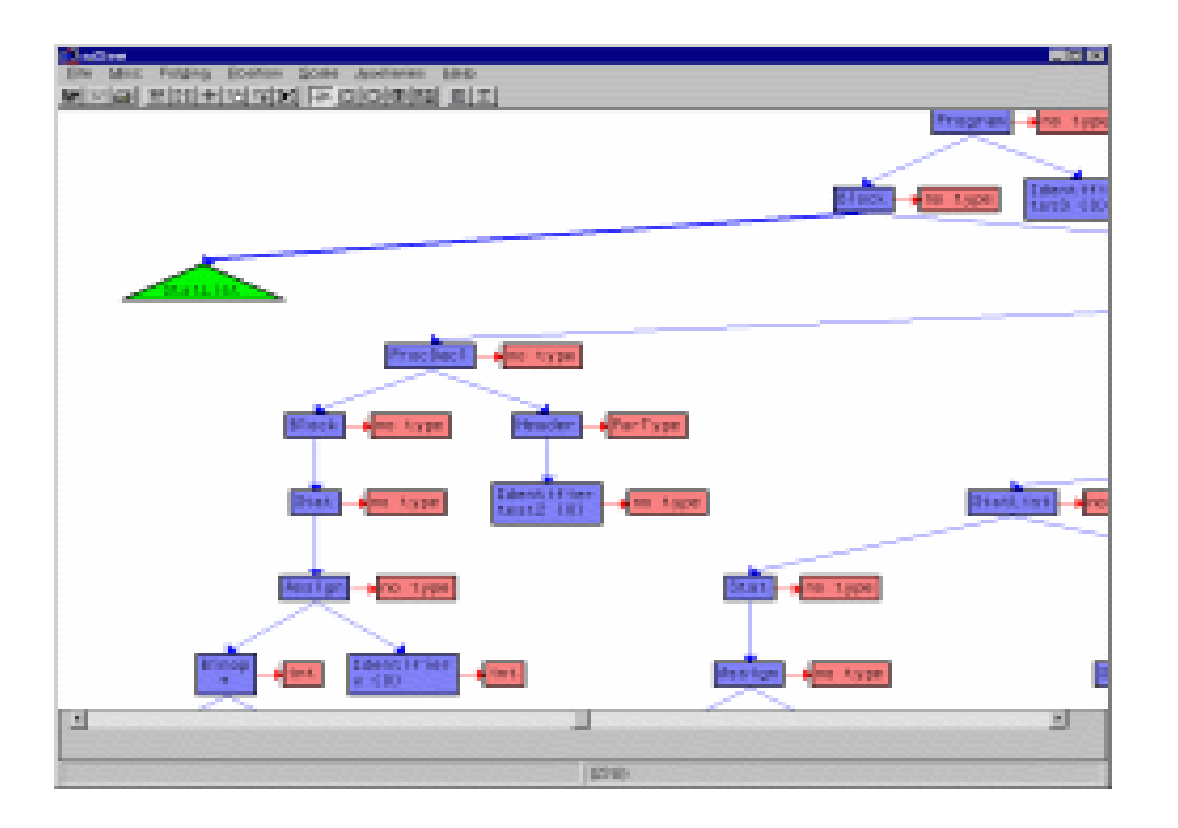

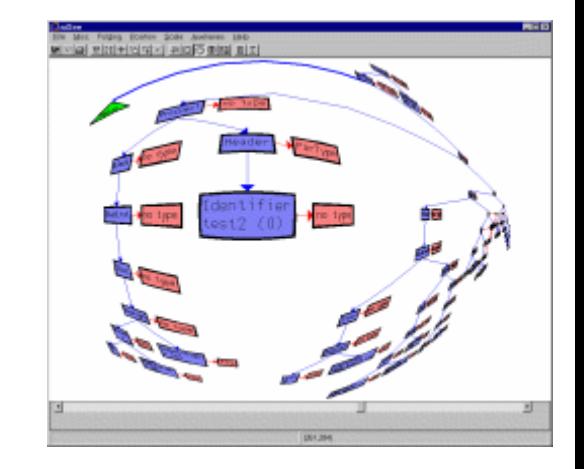

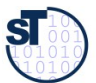

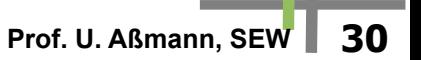

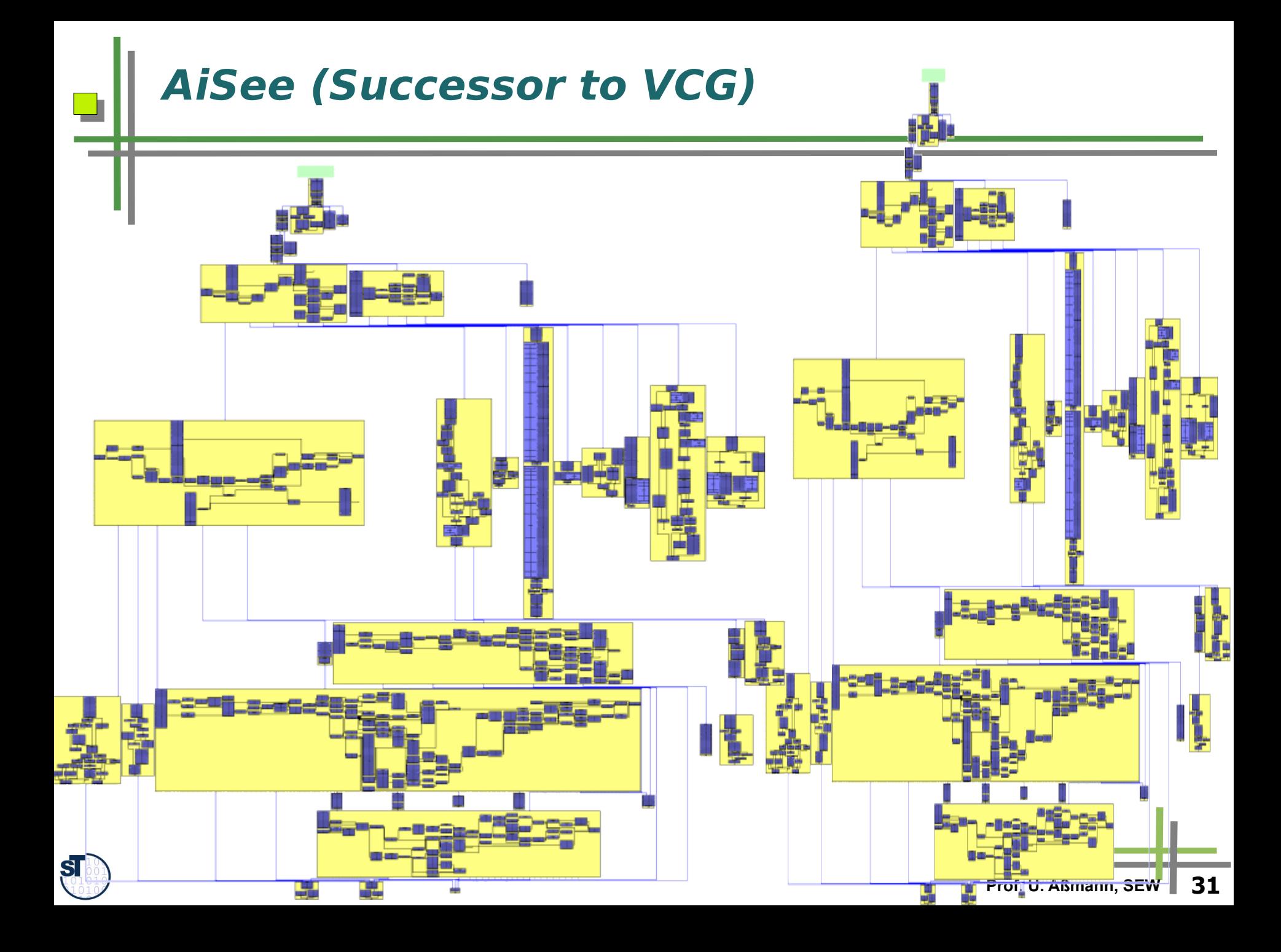

# **AiSee (Successor to VCG)**

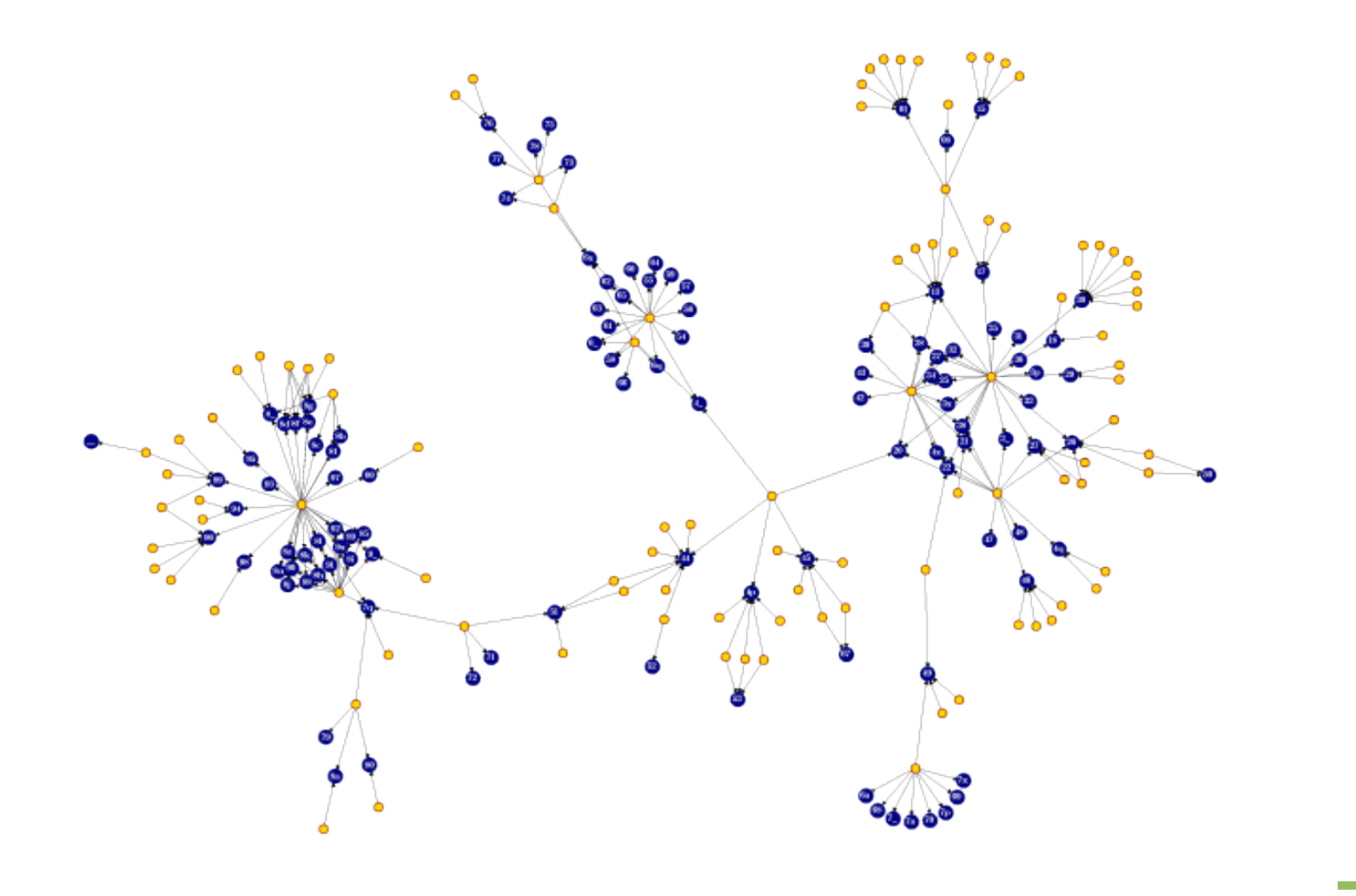

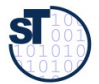

## **What have we learned?**

Interprocedural analysis can be done in several ways, spending different amount of resources, trading precision

**Prof. U. Aßmann, SEV** 

- ► PAG is a tool to generate interprocedural analyzers
	- offering a specification language for lattices of abstract values
	- industrial strength
	- useful to specify many analyses, such as
		- classical data-flow analysis
		- cache analysis
		- heap analysis
		- alias analysis

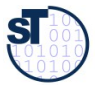

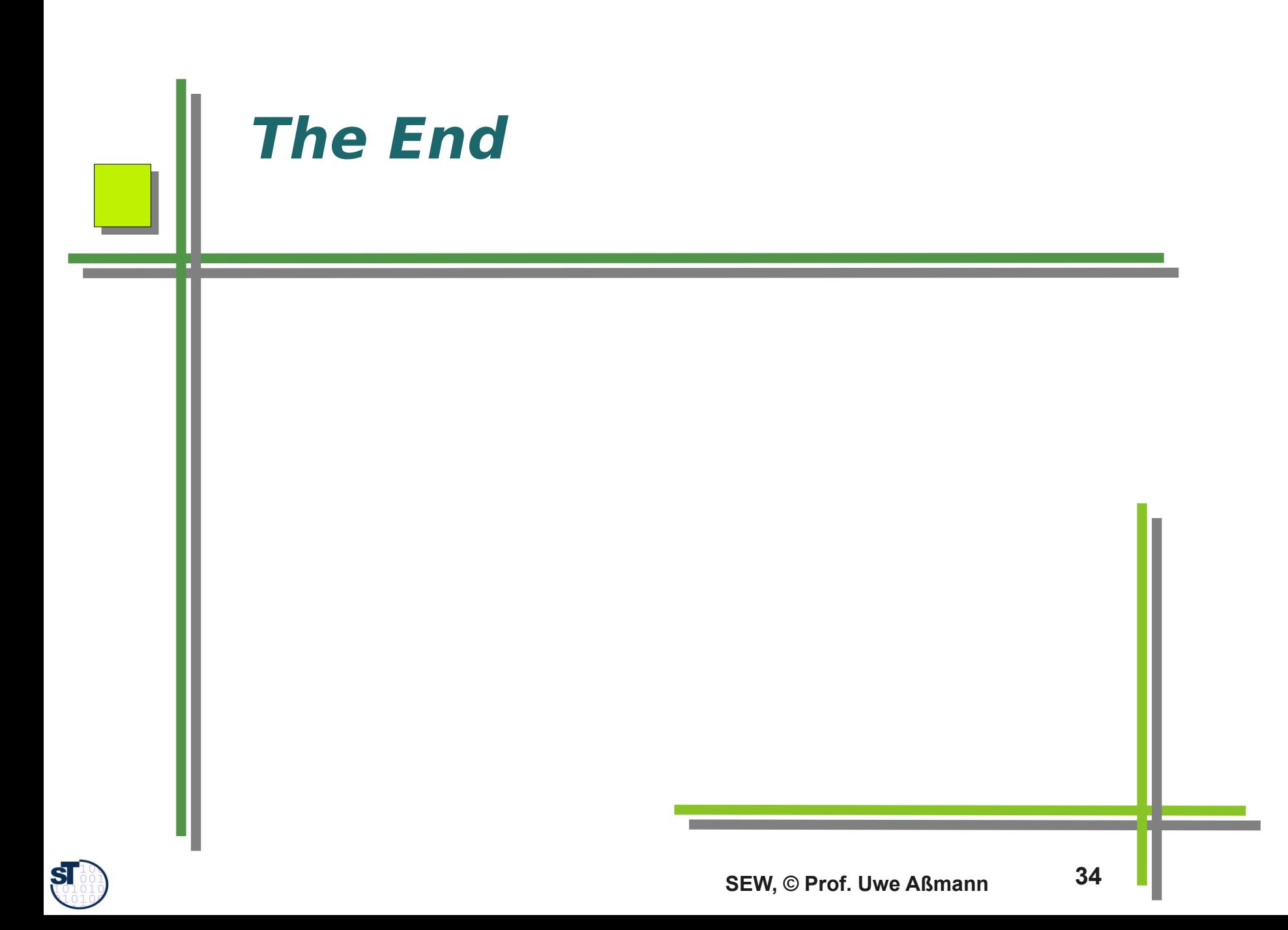